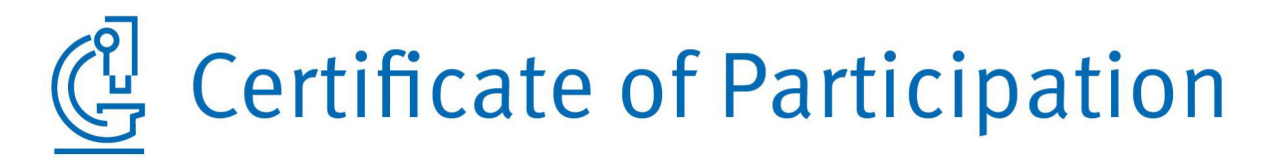

**LUFA NRW** Nevinghoff 40 | 48147 Münster | Deutschland

has participated successfully in the

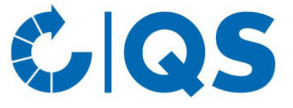

QS laboratory performance assessment feed monitoring 2023

 $for$ **Salmonella** in soybean extraction meal

Bonn, 30. October 2023

Wilteral

Dr. Aois Fenneker

 $i. A. C.$ Knjo

**Christina Krix** 

QS Qualität und Sicherheit GmbH Schwertberger Straße 14, 53177 Bonn | T. +49 (0) 228 35068 0 | F. +49 (0) 228 35068 10 | E. info@q-s.de Managing Director: Dr. Alexander Hinrichs

## Qualitätssicherung - Vom Landwirt bis zur Ladentheke.

q-s.de